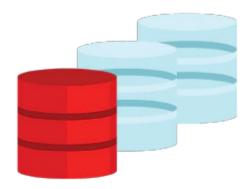

# **MySQL** for Beginners

The MySQL for Beginners course helps you learn about the world's most popular open source database. Expert Oracle University instructors will teach you how to use the MySQL Server and tools, while helping you develop deeper knowledge of using relational databases.

#### Learn To:

- Explain the relational database model.
- Describe the features and benefits of MySQL.
- Install and configure the MySQL server and clients.
- Design efficient databases.
- Use Structured Query Language (SQL) to build your database and query data.
- Employ appropriate MySQL tools.

### Benefits to You

This course will teach you everything you need to know to start using the incredibly popular MySQL database in your Web, Cloud and embedded applications. In learning about MySQL, you will develop an understanding of relational databases and how to design a robust and efficient database. You will harness that power by learning SQL and use it to build databases, populate them with data and query that data through extensive hands-on practices.

#### Manage Your MySQL Database

This course also introduces you to more advanced tools and techniques to help you manage your MySQL database and data. At the end of the course, you will be confident in your abilities to use the MySQL database and put your new skills to work.

### **Audience**

- Administrator
- Architect
- Database Administrator

• Developer

# **Objectives**

- Explain MySQL storage engines
- Explain database transactions
- Obtain database metadata
- Describe MySQL GUI tools
- Monitor database performance
- Perform database backup and recovery
- Export and import database data
- Describe the features and benefits of MySQL
- Explain the basics of relational databases
- Design an effective database
- Build a database and tables by using SQL Modify or delete database entities
- Query data with the SELECT command
- Join data from multiple tables
- Perform nested subqueries
- Use built-in MySQL functions

## **Topics**

- Introduction
  - Features and Benefits of MySQL
  - MySQL Products and Service
  - Community vs. Enterprise
  - MySQL Certification Program
  - MySQL Certification Program
  - MySQL Website
  - MySQL Architecture
  - Install and Start MySQL
- Database Basics
  - SQL Language and MySQL
  - o Database Design
  - Database Modeling
  - Keys
  - Normalization
  - Data Types
  - What is NULL?
  - Viewing Database Structure
- Database Creation
  - Create a New Database Structure
  - Creating a Database
  - Creating a Table
- Basic Queries
  - The SELECT Command
  - MySQL Query Browser
  - Troubleshooting
- Database Maintenance
  - Delete an Entire Database
  - Maintaining Tables
  - Maintaining Columns
  - Indexes and Constraints

- Data Manipulation
- Delete/Modify Table row Data
  - The INSERT Command
  - The REPLACE Command
  - The UPDATE Statement
  - The DELETE Command
- Functions
  - Simple Functions
  - Grouping With Functions
- Joining Tables
  - Combining Multiple Tables
  - Inner Joins
  - Outer Joins
- Exporting/Importing Data
  - Exporting Data
  - Importing Data
- Sub queries
  - What is a Sub query?
  - Categories of Sub queries
  - Sub query Types
  - Placing Sub queries
  - Other Sub query Uses
  - Other Sub query Uses
- Supplementary Information
  - Creating VIEWs
  - Transactions
  - Storage Engines
  - Retrieving Metadata
- Conclusion
  - Course Review
  - Training and Certification Website
  - Course Evaluation
  - Thank You!
  - QA Session